SAP ABAP table TJHUNITOLT {IS-M/AM: Texts for Online Item Type Unit of Measure}

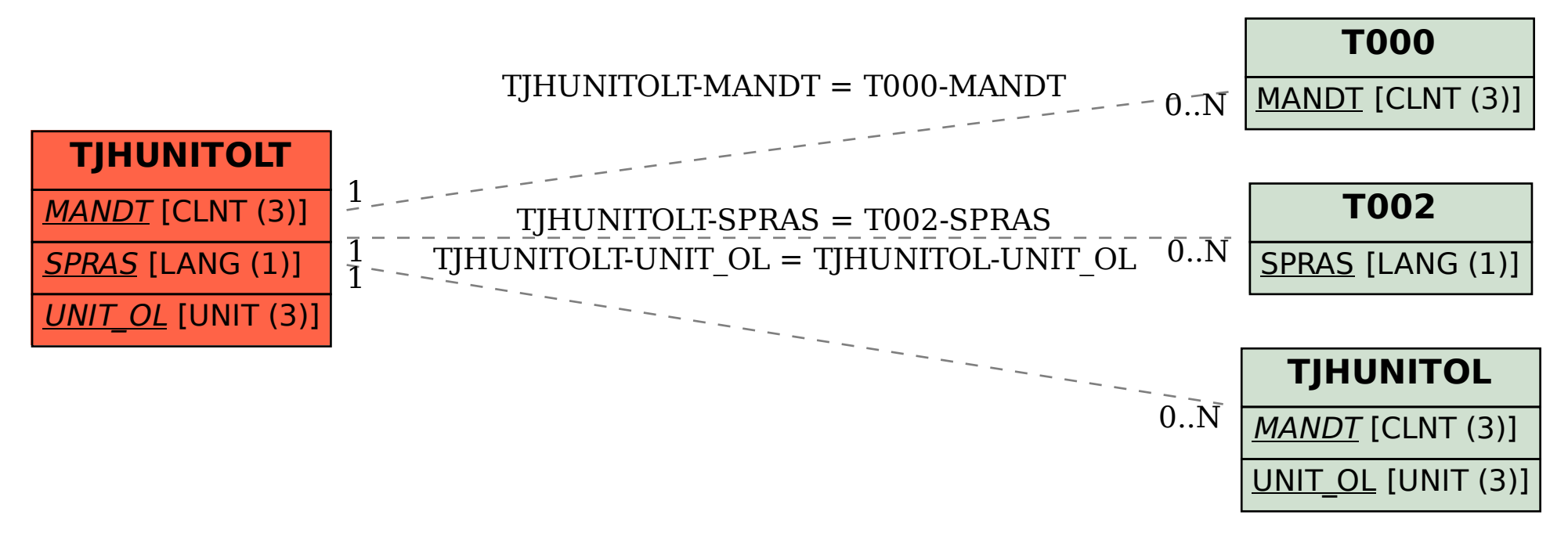